(cамо за ЕС)

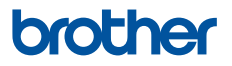

# **Ръководство за безопасност**

DCP-T220 / DCP-T225 / DCP-T226 / DCP-T420W / DCP-T425W / DCP-T426W / DCP-T520W / DCP-T525W / DCP-T720DW / DCP-T725DW / DCP-T820DW / DCP-T825DW / MFC-T920DW / MFC-T925DW

Brother Industries, Ltd. 15-1, Naeshiro-cho, Mizuho-ku, Nagoya 467-8561, Япония

Прочетете това ръководство, преди да започнете работа с продукта или преди да започнете някакво техническо обслужване. Неспазването на тези инструкции може да доведе до повишен риск от наранявания или повреда на имущество, включително поради пожар, токов удар, изгаряния или задушаване. Brother не носи отговорност за щети, причинени от неспазване на инструкциите, посочени в това ръководство.

### **Как да използвате това ръководство:**

- 1. Прочетете цялото ръководство, преди да използвате продукта, и го запазете за справка в бъдеще.
- 2. Внимателно следвайте инструкциите, посочени в това ръководство, и винаги се уверявайте, че спазвате всички предупреждения и инструкции, маркирани върху продукта.
- 3. Ако след като сте прочели ръководството, имате притеснения, свързани с това как да използвате продукта, свържете се с центъра за обслужване на клиенти на Brother или с местния дилър на Brother.
- 4. За да сте сигурни, че разбирате всички инструкции, разучете символите и условните обозначения, използвани в документацията.

За повече информация, допълнителни функции и спецификации на устройството, вижте *Онлайн Ръководство за потребителя* на [support.brother.com/manuals.](https://support.brother.com/manuals/)

# **Символи и условни обозначения, използвани в документацията**

В документацията са използвани следните символи и условни обозначения.

Следвайте всички предупреждения и инструкции, обозначени на продукта.

# **ПРЕДУПРЕЖДЕНИЕ**

ПРЕДУПРЕЖДЕНИЕ показва потенциално опасна ситуация, която може да доведе до смърт или сериозни наранявания, ако не се предотврати.

# **ВНИМАНИЕ**

ВНИМАНИЕ указва потенциално опасна ситуация, която, ако не се избегне, може да доведе до леки или средни наранявания.

## **ВАЖНО**

ВАЖНО указва потенциално опасна ситуация, която, ако не се избегне, може да доведе до материални щети или загуба на функционалност на продукта.

## **ЗАБЕЛЕЖКА**

ЗАБЕЛЕЖКА посочва работната среда, условията за монтаж или специални условия  $\,$   $_{\rm{courier}}$ за употреба.

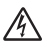

Иконите за опасност от електричество ви предупреждават за възможен токов удар.

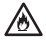

Иконите за опасност от пожар ви предупреждават за риск от пожар.

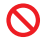

Иконите за забрана показват действия, които не трябва да бъдат извършвани.

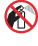

Тази икона показва, че не трябва да бъдат използвани запалими спрейове.

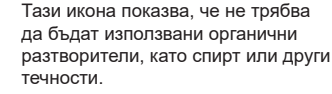

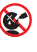

 $\circledR$ 

Тази икона ви предупреждава да не поглъщате мастилото.

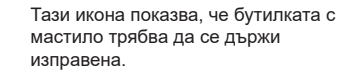

**Получер шрифт** С получер шрифт са показани определени бутони на контролния панел на продукта или на екрана на компютъра.

*Курсив* Курсивът акцентира върху важните моменти или представлява позоваване на сродна тема.

New Текстът с шрифт Courier New обозначава съобщенията, показвани на LCD дисплея на продукта.

### **ЗАБЕЛЕЖКА**

- Не всички модели се предлагат във всички страни.
- Илюстрациите в това ръководство показват DCP-T720DW/MFC-T920DW.

# **Предупреждение относно съставянето и публикуването**

Ръководствата за този продукт са съставени и публикувани, за да осигурят най-актуалната информация за безопасност на продукта към момента на публикуване. Съдържащата се в тези ръководства информация може да подлежи на промяна.

За най-новите ръководства ни посетете на адрес [support.brother.com](https://support.brother.com/).

## **Изберете безопасно място за своя продукт**

### **ПРЕДУПРЕЖДЕНИЕ**

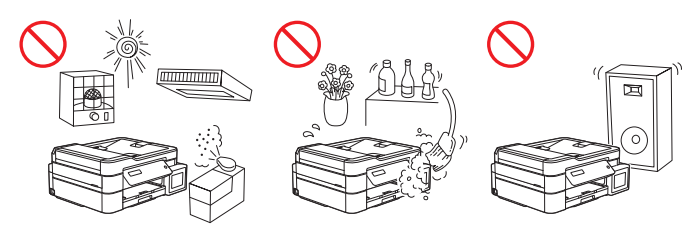

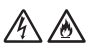

Изберете място, където температурата е между 10 °C и 35°C, влажността е между 20% и 80% и където няма кондензация.

НЕ излагайте продукта на директна слънчева светлина, прекомерна топлина, открит пламък, корозивни газове, влага или прах. Това може да създаде опасност от токов удар, късо съединение или пожар, което да доведе до повреда на продукта и/или невъзможност за използването му.

НЕ поставяйте продукта в близост до химикали или на места, на които могат да се разлеят химикали върху продукта. При контакт на продукта с химикали може да възникне опасност от пожар или токов удар. По-конкретно, органичните разтворители или течности, като бензен, разредители за бои, лакочистители или дезодоранти, може да причинят разтопяване или разтваряне на пластмасовия капак и/или кабелите, което да доведе до опасност от пожар или токов удар. Тези или други химикали може да причинят неизправност на продукта или обезцветяване.

### **ВНИМАНИЕ**

Поставете продукта на плоска, равна и стабилна повърхност (например бюро), без вибрации и сътресения. Поставете продукта близо до телефонна розетка (само за модели MFC) и стандартен заземен електрически контакт.

НЕ поставяйте този продукт върху нестабилна количка, стойка или маса, особено ако се очаква в близост до него да има деца. Продуктът е тежък и може да падне и да причини нараняване на вас или на други хора, както и да се повреди сериозно. При продукти с функция за сканиране има допълнителен риск от нараняване при счупване на стъклото на скенера.

Избягвайте да поставяте продукта в натоварени помещения. Ако се налага да го поставите в такова помещение, уверете се, че продуктът е на безопасно място, където не може да се преобърне случайно и да падне, което може да причини нараняване на вас или на други хора, както и сериозна повреда на продукта.

Уверете се, че кабелите към продукта са обезопасени, така че да няма опасност някой да се спъне в тях.

НЕ поставяйте тежки предмети върху продукта.

НЕ поставяйте никакви предмети около продукта. Те блокират достъпа до електрическия контакт при аварии. Важно е продуктът да може да бъде изключен от контакта при необходимост.

### **ВАЖНО**

- НЕ поставяйте продукта близо до устройства, които съдържат магнити или генерират магнитни полета. Това може да причини смущения в работата на продукта и да доведе до проблеми в качеството на печат.
- НЕ накланяйте и не обръщайте продукта с горната страна надолу след напълване на мастилниците. Това може да причини изливане на мастилото и вътрешна повреда на продукта.
- НЕ поставяйте продукта близо до източници на смущения, като високоговорители или поставки на безжични телефони, които не са произведени от Brother. Това може да причини смущения в работата на електронните компоненти на продукта.
- НЕ поставяйте нищо пред продукта, което да пречи на получаваните факсове (само за моделите MFC) или на отпечатаните страници.

## **Безопасно свързване на продукта**

# **ПРЕДУПРЕЖДЕНИЕ**

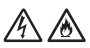

ОПАСНОСТИ, СВЪРЗАНИ С ЕЛЕКТРИЧЕСТВО

*Неспазването на предупрежденията в този раздел може да създаде опасност от токов удар. Освен това може да възникне късо съединение, което да доведе до опасност от възникване на пожар.*

В продукта има електроди под високо напрежение. Преди да докосвате вътрешността на продукта, включително при текуща поддръжка като почистване, непременно първо изключете кабела на телефонната линия (само за модели MFC), а след това и захранващия кабел от електрическия контакт, както и всички телефонни/RJ-11 (само за модели MFC) или Ethernet/RJ-45 кабели (само за мрежовите модели) от продукта.

НЕ пъхайте никакви предмети в този продукт през слотовете или отворите му, тъй като те могат да се допрат до точки с опасно напрежение или да окъсят частите му.

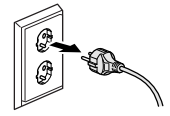

НЕ докосвайте щепсела с мокри ръце. Това може да причини токов удар.

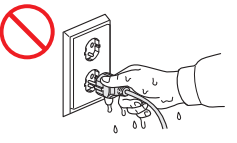

Винаги проверявайте дали щепселът е вкаран докрай. НЕ използвайте продукта и не боравете с кабела, ако кабелът е износен или протрит.

Редовно изключвайте щепсела на захранващия кабел, за да го почистите. Използвайте суха кърпа, за да почистите основата на щифтовете на щепсела и мястото между тях. Ако щепселът на захранващия кабел е включен в контакта за дълъг период от време, около щифтовете на щепсела се събира прах, което може да стане причина за късо съединение и да доведе до възникване на пожар.

НЕ разглобявайте продукта. Разглобяването на този продукт може да предизвика пожар или токов удар.

НЕ се опитвайте да обслужвате този продукт сами. Отварянето или свалянето на капаците може да ви изложи на опасно напрежение и други рискове и може да обезсили гаранцията. За всякакви видове обслужване се обръщайте към центъра за обслужване на клиенти на Brother или вашия местен дилър на Brother.

НЕ изпускайте никакви метални предмети или течности върху щепсела на захранващия кабел на продукта. Това може да стане причина за токов удар или пожар.

При попадане на вода, други течности или метални предмети в продукта незабавно го изключете от електрическия контакт и се свържете с центъра за обслужване на клиенти на Brother или с местния дилър на Brother.

Този продукт трябва да бъде включен в източник на променлив ток при параметрите на захранването, посочени на етикета с номинални стойности. (Можете да намерите етикета с номинални стойности на устройството си). НЕ го свързвайте към постояннотоков източник на захранване или инвертор. Ако не сте сигурни с какъв източник на захранване разполагате, се свържете с квалифициран електротехник.

## **Безопасно използване на продукта**

### **ПРЕДУПРЕЖДЕНИЕ**

ОПАСНОСТИ, СВЪРЗАНИ С ЕЛЕКТРИЧЕСТВО

*Неспазването на предупрежденията в този раздел може да създаде опасност от токов удар. Освен това може да предизвикате късо съединение, което да доведе до възникване на пожар.*

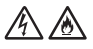

Ако продуктът е бил изпуснат или корпусът е повреден, е възможно да има опасност от токов удар. Изключете продукта от електрическия контакт и се свържете с центъра за обслужване на клиенти на Brother или с местния дилър на Brother.

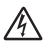

НЕ използвайте този продукт по време на гръмотевична буря. Съществува потенциална опасност от токов удар, предизвикан от светкавиците.

#### ОПАСНОСТИ, СВЪРЗАНИ С ПОЖАР

*Неспазването на предупрежденията в този раздел може да създаде опасност от възникване на пожар.*

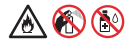

НЕ използвайте възпламеними вещества, спрейове или органични разтворители/ течности, които съдържат спирт или амоняк, за да чистите устройството отвътре или отвън. Това може да доведе до пожар. Вместо това използвайте само суха кърпа без власинки. За инструкции как да почистите продукта, вижте *Онлайн Ръководство за потребителя*.

(Само за модели с функция за безжична LAN мрежа)

НЕ използвайте продукта в близост до медицинско електрическо оборудване. Излъчваните от продукта радиовълни могат да окажат влияние върху медицинското електрическо оборудване и да причинят повреда, която да доведе до инцидент или нараняване.

За потребители с пейсмейкър:

Този продукт генерира слабо магнитно поле. Ако почувствате нещо нередно в работата на пейсмейкъра, докато сте в близост до продукта, се отдалечете от него и незабавно се консултирайте с лекар.

НЕ поставяйте метални предмети, например кламери, телчета или бижута, върху продукта. Ако тези предмети се докоснат до електрическите части в продукта, това може да доведе до пожар или токов удар.

НЕ поставяйте съд, съдържащ вода или други течности, върху продукта. Водата или течността в съда могат да се разлеят в продукта и да достигнат до електрическите части в него, което да причини възникване на пожар или токов удар.

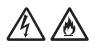

Ако продуктът се нагорещи необичайно, изпуска дим или силна миризма или ако случайно разлеете течност върху него, незабавно го изключете от електрическия контакт. Свържете се с центъра за обслужване на клиенти на Brother или вашия местен дилър на Brother.

За опаковането на този продукт са използвани найлонови пликове. Найлоновите пликове не са за игра. За да избегнете опасността от задушаване, пазете тези пликове на място, недостъпно за бебета и деца, и ги изхвърляйте по правилен начин.

(само за моделите MFC)

Бъдете внимателни при монтиране или модифициране на телефонни линии. Никога не докосвайте неизолирани телефонни кабели или клеми, освен ако телефонната линия не е изключена от стенната розетка.

Никога не монтирайте телефонни кабели по време на гръмотевична буря. Никога не монтирайте телефонна стенна розетка на място, което е мокро или може да се намокри, напр. близо до хладилник или друг уред, който създава кондензация.

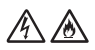

Безопасност на захранващия кабел:

- (DCP-T520W/DCP-T525W/DCP-T720DW/DCP-T725DW/DCP-T820DW/DCP-T825DW/ MFC-T920DW/MFC-T925DW) Този продукт е оборудван със заземен щепсел. Този щепсел може да се включи само в заземен електрически контакт. Това е мярка за безопасност. Ако не можете да вкарате щепсела в контакта, помолете електротехник да смени остарелия ви контакт. НЕ се опитвайте да видоизмените предназначението на заземения щепсел.
- НЕ поставяйте нищо върху захранващия кабел.
- НЕ поставяйте този продукт на места, където хората може да стъпват върху кабела.
- НЕ поставяйте този продукт в такава позиция, при която кабелът се разтяга или опъва, тъй като може да се износи или протрие.
- НЕ използвайте продукта и не боравете с кабела, ако кабелът е износен или протрит. Ако изключвате продукта от контакта, НЕ докосвайте повредената/протрита част.
- НЕ дърпайте захранващия кабел за средата; това може да доведе до отделянето на кабела от щепсела. Това може да причини токов удар.
- НЕ използвайте други кабели, които не отговарят на изискванията (или допълнителни устройства). Такива действия могат да станат причина за пожар или наранявания. Монтажът трябва да бъде извършен правилно съгласно *Ръководство за бързо инсталиране*.
- Brother настоятелно препоръчва да НЕ използвате никакъв удължителен кабел.
- Този продукт трябва да бъде разположен така, че нищо да не притиска или ограничава захранващия кабел.
- НЕ използвайте кабели, които не отговарят на кабелните спецификации, описани в *Ръководство за бързо инсталиране*. Такива действия могат да станат причина за пожар или наранявания.
- Ако с този продукт е предоставен захранващ кабел, използвайте САМО предоставения кабел. Инсталирането трябва да се извърши в съответствие с описано в *Ръководството за бързо инсталиране*.

# **ВНИМАНИЕ**

Изчакайте листовете да излязат от продукта, преди да ги вземете. В противен случай може да нараните пръстите си, като ги прищипете в устройството.

За да предотвратите нараняванията, внимавайте да не поставяте пръстите си в показаните на илюстрациите зони.

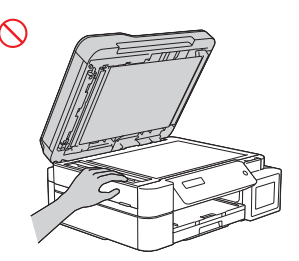

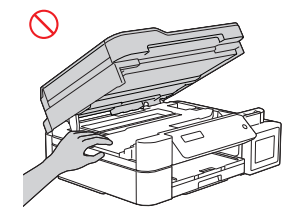

(DCP-T520W/DCP-T525W/DCP-T720DW/ DCP-T725DW/DCP-T820DW/ DCP-T825DW/MFC-T920DW/ MFC-T925DW)

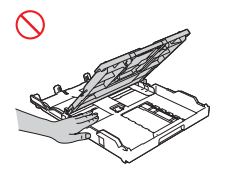

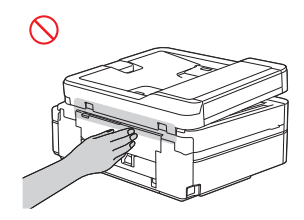

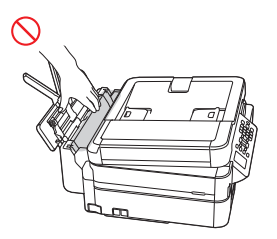

(DCP-T820DW/DCP-T825DW/ MFC-T920DW/MFC-T925DW) НЕ докосвайте ръбовете на металните части зад ролките в оцветената в сиво зона, показана на илюстрацията. Тези части имат остри ръбове и докосването на металните части зад ролките може да пореже пръстите ви или да ги нарани по друг начин.

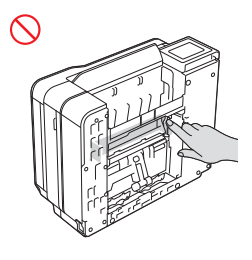

НЕ носете продукта, като го държите за капака на скенера (само за някои модели), капака за отстраняване на задръствания, капака на слота за ръчно подаване на хартия (само за някои модели) или контролния панел. Това може да причини изплъзване на продукта от ръцете ви и да доведе до нараняване.

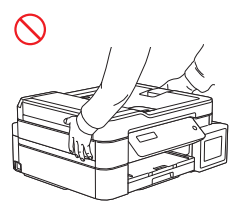

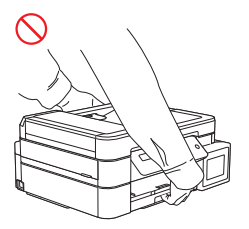

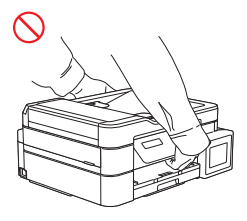

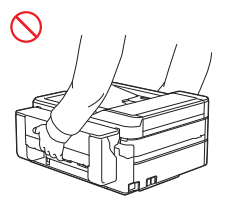

(DCP-T820DW/DCP-T825DW/ MFC-T920DW/MFC-T925DW)

Носете устройството само когато сте поставили ръцете си под цялото устройство.

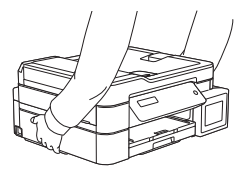

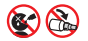

Съхранение на бутилките с мастило:

- При пълнене на мастилниците внимавайте в окото или устата ви да не попадне мастило.
- Съхранявайте бутилката с мастило на недостъпни за деца места.
- НЕ разклащайте бутилката с мастило. Мастилото може да изтече от бутилката при разклащане или въртене.
- НЕ съхранявайте бутилката с мастило на място, където температурата се променя.
- НЕ излагайте бутилката с мастило на пряка слънчева светлина.
- НЕ изпускайте или повреждайте бутилката с мастило.
- НЕ поглъщайте мастило. Ако погълнете мастило, изплюйте го, изплакнете устата си и незабавно се консултирайте с лекар.
- Избягвайте накланянето на бутилката с мастило или поставянето ѝ легнала; възможен е теч.
- Ако в бутилката с мастило остане мастило, завийте плътно капачката и съхранявайте бутилката с мастило на равна повърхност на хладно и тъмно място.
- НЕ позволявайте на деца или някой друг да погълне капачката на бутилката с мастило или тази на резервоара с мастило.

Ако мастилото влезе в контакт с кожата ви или попадне в окото или устата ви, незабавно изпълнете тези стъпки:

- Ако кожата ви влезе в контакт с мастилото, незабавно я измийте с вода и сапун.
- Ако в окото ви влезе мастило, изплакнете го с вода и се консултирайте незабавно с лекар. Ако не вземете мерки, окото може да се зачерви или да се възпали леко.
- Ако в устата ви влезе мастило или ако глътнете мастило, изплюйте го, изплакнете устата си и незабавно се консултирайте с лекар. Ако не потърсите лекарска помощ, може да се разболеете.

НЕ прекарвайте ръката си по ръба на хартията. Възможно е тънките й и остри ръбове да ви наранят.

### **ВАЖНО**

- Значителна промяна в работата на продукта може да е индикатор, че той се нуждае от сервизно обслужване.
- НЕ включвайте продукта в електрически контакт, управляван от стенни прекъсвачи или автоматични таймери, или към същата верига, в която е включен голям уред или друго оборудване, чиято работа изисква значително количество електроенергия. Това може да прекъсне захранването. Прекъсването на захранването може също така да изтрие информацията от паметта на продукта, а повтарящото се циклично изменение на захранването може да повреди продукта.
- Препоръчваме ви да използвате нашето оригинално мастило. Мастило, което не е оригинално, може да повреди печатащата глава. Също така може да доведат до разлика в цветовете и стабилността при съхранение. (Не всяко мастило, което не е оригинално, води до тези проблеми.)
- НЕ поставяйте предмети върху продукта. Такива действия могат да станат причина за неизправност на продукта.
- Ако продуктът не функционира нормално при спазване на инструкциите за работа, регулирайте само онези настройки, които са описани в инструкциите за работа. Неправилното регулиране на други настройки може да доведе до повреда и в много случаи изисква продължителна работа от квалифициран техник, за да се възстанови нормалното функциониране на продукта.
- НЕ поставяйте чужди тела в мастилницата. Такива действия могат да станат причина за неизправност на продукта.

### **Гаранция и отговорност за продукта**

Нищо в това ръководство няма да повлияе на съществуващата гаранция на продукта и не трябва да бъде тълкувано като предоставящо допълнителна гаранция за продукта. Неспазването на инструкциите за безопасност в това ръководство може да отмени гаранцията на вашия продукт.

## **ПРЕДУПРЕЖДЕНИЕ**

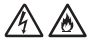

НЕ използвайте продукта в близост до вода, например вана, мивка или перална машина, в мокро мазе или в близост до плувен басейн.

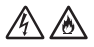

Избягвайте да използвате продукта по време на гръмотевична буря. Съществува потенциална опасност от токов удар, предизвикан от светкавиците.

НЕ използвайте този продукт за съобщаване за изтичане на газ в близост до теча.

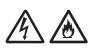

Използвайте само захранващия кабел, предоставен с този продукт (ако е включен в кашона).

#### **Изключване на устройството**

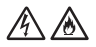

Този продукт трябва да бъде монтиран в близост до леснодостъпен електрически контакт. В аварийни ситуации трябва да изключите захранващия кабел от електрическия контакт, за да спрете напълно електрическото захранване.

#### **Декларация за съответствие (само за Европа)**

Ние, Brother Industries, Ltd.

15-1, Naeshiro-cho, Mizuho-ku, Nagoya 467-8561, Japan

декларираме, че този продукт отговаря на основните изисквания на всички съответни директиви и разпоредби, които важат за Европейската общност.

Декларацията за съответствие (DoC) може да бъде изтеглена от нашия уебсайт. Посетете

[support.brother.com/manuals.](https://support.brother.com/manuals/)

#### **Декларация за съответствие с RE Директива 2014/53/ЕС (само за Европа) (важи за моделите с радиоинтерфейс)**

Ние, Brother Industries, Ltd.

15-1, Naeshiro-cho, Mizuho-ku, Nagoya 467-8561, Япония

декларираме, че тези продукти са в съответствие с разпоредбите на RE Директива 2014/53/ЕС. Копие на Декларацията за съответствие можете да изтеглите, като следвате инструкциите в раздел "Декларация за съответствие" (само за Европа).

#### **Безжична LAN връзка (само модели с функция за безжична LAN мрежа)**

Този принтер/мултифункционален принтер поддържа безжична LAN мрежа.

Честотна лента: 2 400 – 2 483,5 MHz

Максимална радиочестотна мощност, излъчена в честотната лента: по-малко от 20 dBm (e.i.r.p)

### **ВНИМАНИЕ**

НЕ свързвайте този продукт към LAN връзка, която може да е подложена на пренапрежение.

### **Информация за рециклиране в съответствие с директивата за отпадъците в електрическото и електронно оборудване (WEEE) и директивата за батериите и акумулаторите**

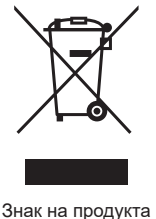

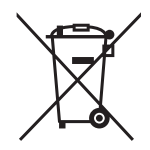

Знак на продукта Знак на батерията

**Само за Европейския съюз**

Този продукт/батерия е маркиран/а с един от посочените по-горе символи. Това означава, че в края на живота на продукта/батерията, Вие трябва да го/я изхвърлите разделно на определените за целта места, а не при нормални битови отпадъци.

#### **Доброволно споразумение за устройства за създаване на изображения**

(Важи за нови модели, пуснати на пазара в ЕС след януари 2015 г.)

Brother гарантира, че сервизните части ще се предлагат най-малко пет години след края на производството.

За да получите сервизни части, се свържете с вашия доставчик или дилър на Brother.

### **Химически вещества (EС REACH)**

Информация относно химическите вещества в нашите продукти според изискванията на Регламента REACH, можете да намерите на:<https://www.brother.eu/reach>.

# **Търговски марки**

Wi-Fi е регистрирана търговска марка на Wi-Fi Alliance®.

Всяка фирма, заглавието на чийто софтуер е споменат в настоящото ръководство, притежава лицензионно споразумение за софтуер, специфично за собствените й програми.

**Всички търговски имена и имена на продукти на компании, появяващи се в устройства на Brother, както и свързани документи и всякакви други материали, са търговски марки или регистрирани търговски марки на съответните компании.**

### **Бележки за лицензиране на отворен код**

Този продукт включва софтуер с отворен код.

За да видите бележките във връзка с лицензите за софтуер с отворен код и информацията за авторските права, отворете страницата на **Ръководства** вашия модел на адрес [support.brother.com](https://support.brother.com/).

## **Авторско право и лиценз**

©2020 Brother Industries, Ltd. Всички права запазени.

Този продукт включва софтуер, разработен от следните доставчици:

© 1983 – 1998 PACIFIC SOFTWORKS, INC. ВСИЧКИ ПРАВА ЗАПАЗЕНИ.

© 2008 Devicescape Software, Inc. Всички права запазени.

Този продукт включва софтуер "KASAGO TCP/IP", разработен от ZUKEN ELMIC, Inc.

## **Обслужване на клиенти на Brother**

#### **Обслужване на клиенти**

Посетете [www.brother.com](https://global.brother/en/gateway) за информация за връзка с местния офис на Brother.

#### **Местоположение на сервизните центрове**

За сервизните центрове във вашата страна се свържете с местния офис на Brother. Адрес и телефон за връзка с местните офиси можете да намерите на адрес [www.brother.com,](https://global.brother/en/gateway) като изберете своите регион или страна.

# **Незаконно използване на копирното или сканиращото оборудване (Само за продукти с функция за сканиране)**

Създаването на копия на определени артикули или документи с цел извършване на измама е престъпление. Следва неизчерпателен списък на документите, копирането на които може да е незаконно. Препоръчваме ви да се посъветвате със своя правен консултант и/или съответните специалисти по право, ако имате съмнение относно даден артикул или документ:

- Валута
- Облигации или други дългови ценни книжа
- Депозитни сертификати
- Служебни документи или заповеди на въоръжените сили
- Паспорти
- Пощенски марки (с печат или без печат)
- Имиграционни документи
- Социални документи
- Чекове или ордери, издадени от държавни агенции
- Значки за идентификация или отличителни знаци

В допълнение към това, съгласно някои национални закони, не могат да бъдат копирани или сканирани свидетелства за правоуправление и удостоверения за собственост на моторни превозни средства.

Не могат да бъдат копирани или сканирани произведения със защитени авторски права с изключение на части от същите за "добросъвестна употреба". Създаването на множество копия може да е сигнал за неправомерна употреба. Произведенията на изкуството следва да се считат за творби със защитени авторски права.

### **Информация за съответствие с Регламент 801/2013 на Комисията**

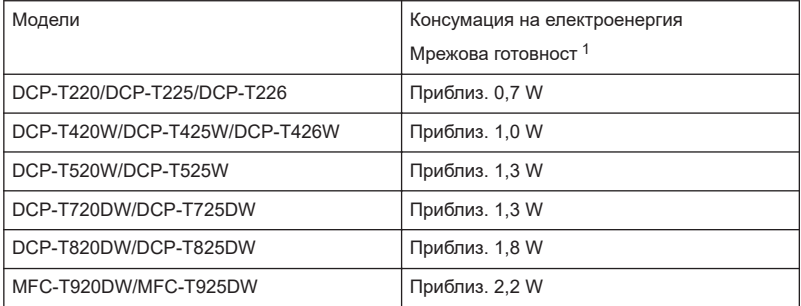

<span id="page-16-0"></span>1 Всички мрежови портове са активирани и свързани

#### **Как да активирате/деактивирате безжичната LAN мрежа**

#### • **DCP-T420W/DCP-T425W/DCP-T426W**

За да включите или изключите връзката с безжичната мрежа, натиснете едновременно **WiFi** и **Stop (Стоп)**, и след това натиснете **Mono Start (Старт Черно-бяло)**.

#### • **DCP-T520W/DCP-T525W/DCP-T720DW/DCP-T725DW**

За да включите или изключите връзката към безжичната мрежа, натиснете **WiFi**, след това натиснете ▲ или ▼, за да изберете следното:

- 1. Изберете [Разреши WLAN]. Натиснете **OK**.
- 2. Изберете [Вкл.] или [Изкл.]. Натиснете **OK**.

#### • **DCP-T820DW/DCP-T825DW**

За да включите или изключите връзката към безжичната мрежа, натиснете **WiFi**, след това натиснете ▲ или ▼, за да изберете следното:

- 1. Изберете [Мрежа I/F]. Натиснете **OK**.
- 2. Изберете [WLAN(Wi-Fi)] или [Свързан LAN]. Натиснете **OK**.

#### • **MFC-T920DW/MFC-T925DW**

За да включите или изключите връзката към безжичната мрежа, натиснете **Settings (Настройки)**, след това натиснете ▲ или ▼, за да изберете следното:

- 1. Изберете [Мрежа]. Натиснете **OK**.
- 2. Изберете [Мрежа I/F]. Натиснете **OK**.
- 3. Изберете [WLAN(Wi-Fi)] или [Свързан LAN]. Натиснете **OK**.

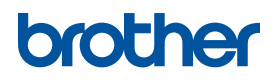

Месец на публикуване: 01/2022

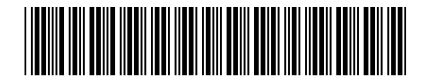

D02A18001-00 BUL Вариант A

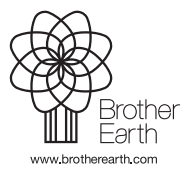